## **Arnesova elektronska pošta (e-mail) za učence**

- 1. Pošiljamo vam uporabniško ime in geslo za [elektronski](https://www.arnes.si/storitve/splet-posta-strezniki/elektronska-posta/#Elektronski%20naslovi%20guest.arnes.si) [naslov](https://www.arnes.si/storitve/splet-posta-strezniki/elektronska-posta/#Elektronski%20naslovi%20guest.arnes.si) [pod](https://www.arnes.si/storitve/splet-posta-strezniki/elektronska-posta/#Elektronski%20naslovi%20guest.arnes.si) **[domeno](https://www.arnes.si/storitve/splet-posta-strezniki/elektronska-posta/#Elektronski%20naslovi%20guest.arnes.si) [guest.arnes.si](https://www.arnes.si/storitve/splet-posta-strezniki/elektronska-posta/#Elektronski%20naslovi%20guest.arnes.si)**[.](https://www.arnes.si/storitve/splet-posta-strezniki/elektronska-posta/#Elektronski%20naslovi%20guest.arnes.si)
- 2. Do elektronske pošte lahko dostopajo prek

**[spletnega](https://solasmarje-my.sharepoint.com/personal/ingrid_skerjanc_solasmarje_onmicrosoft_com/Documents/spletnega%20vmesnika) [vmesnika:](https://solasmarje-my.sharepoint.com/personal/ingrid_skerjanc_solasmarje_onmicrosoft_com/Documents/spletnega%20vmesnika) <https://webmail.arnes.si/>** (ali prek izbranega [e-](https://www.arnes.si/pomoc-uporabnikom/e-posta/)[poštnega odjemalc](https://www.arnes.si/pomoc-uporabnikom/e-posta/)[a\)](https://www.arnes.si/pomoc-uporabnikom/e-posta/)

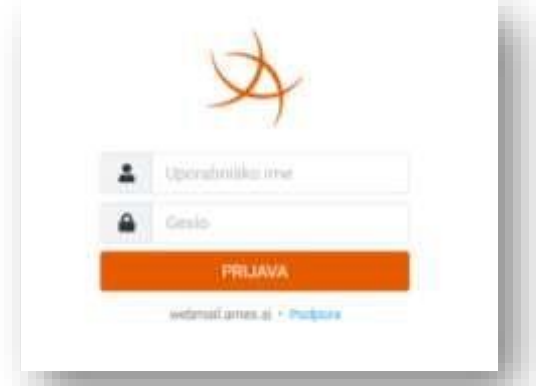

Več o nastavitvah odjemalcev elektronske pošte in nezaželeni elektronski pošti si lahko preberete na [straneh](https://www.arnes.si/pomoc-uporabnikom/e-posta/) [za](https://www.arnes.si/pomoc-uporabnikom/e-posta/) [pomoč](https://www.arnes.si/pomoc-uporabnikom/e-posta/) [uporabnikom.](https://www.arnes.si/pomoc-uporabnikom/e-posta/)

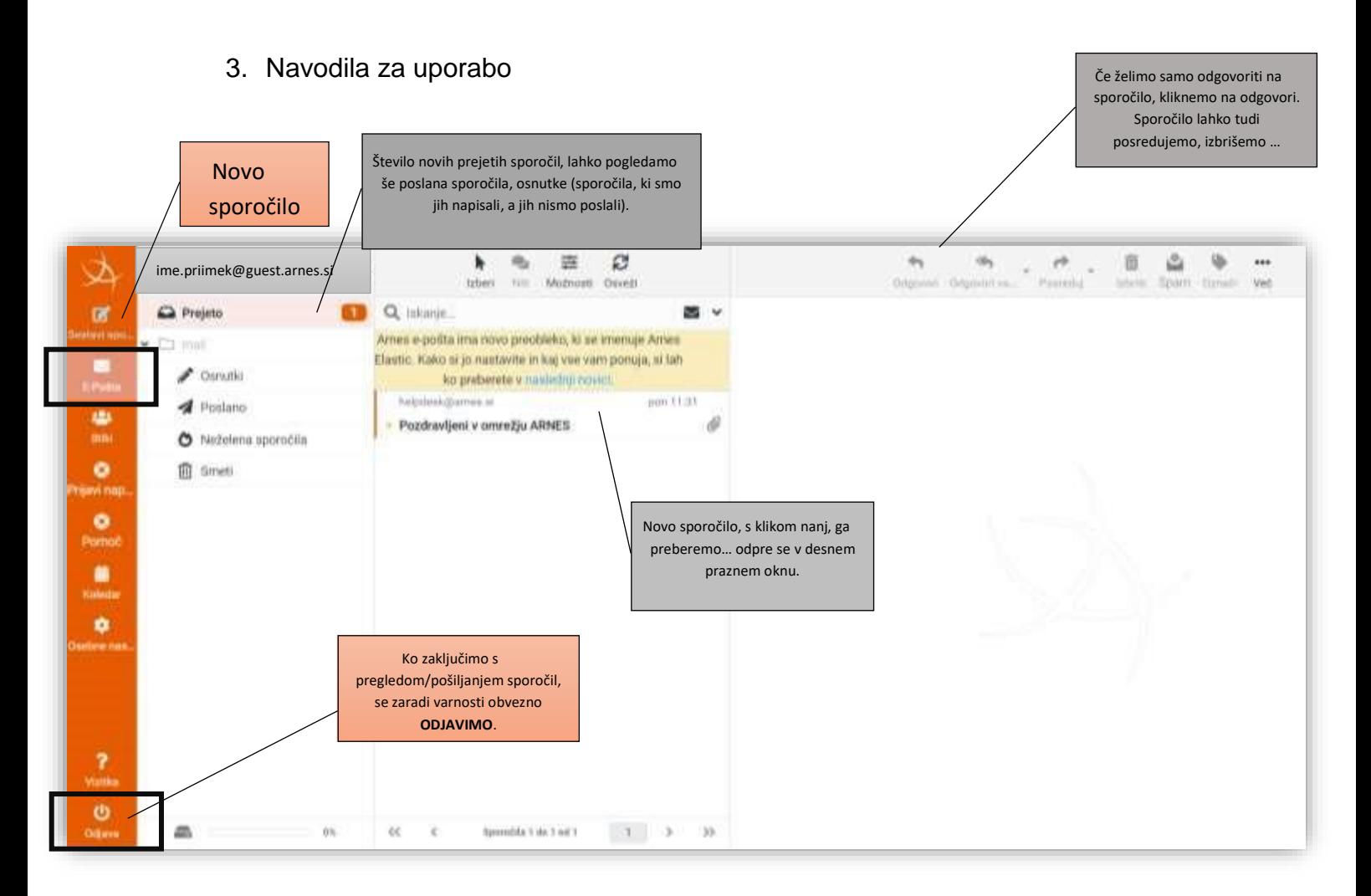

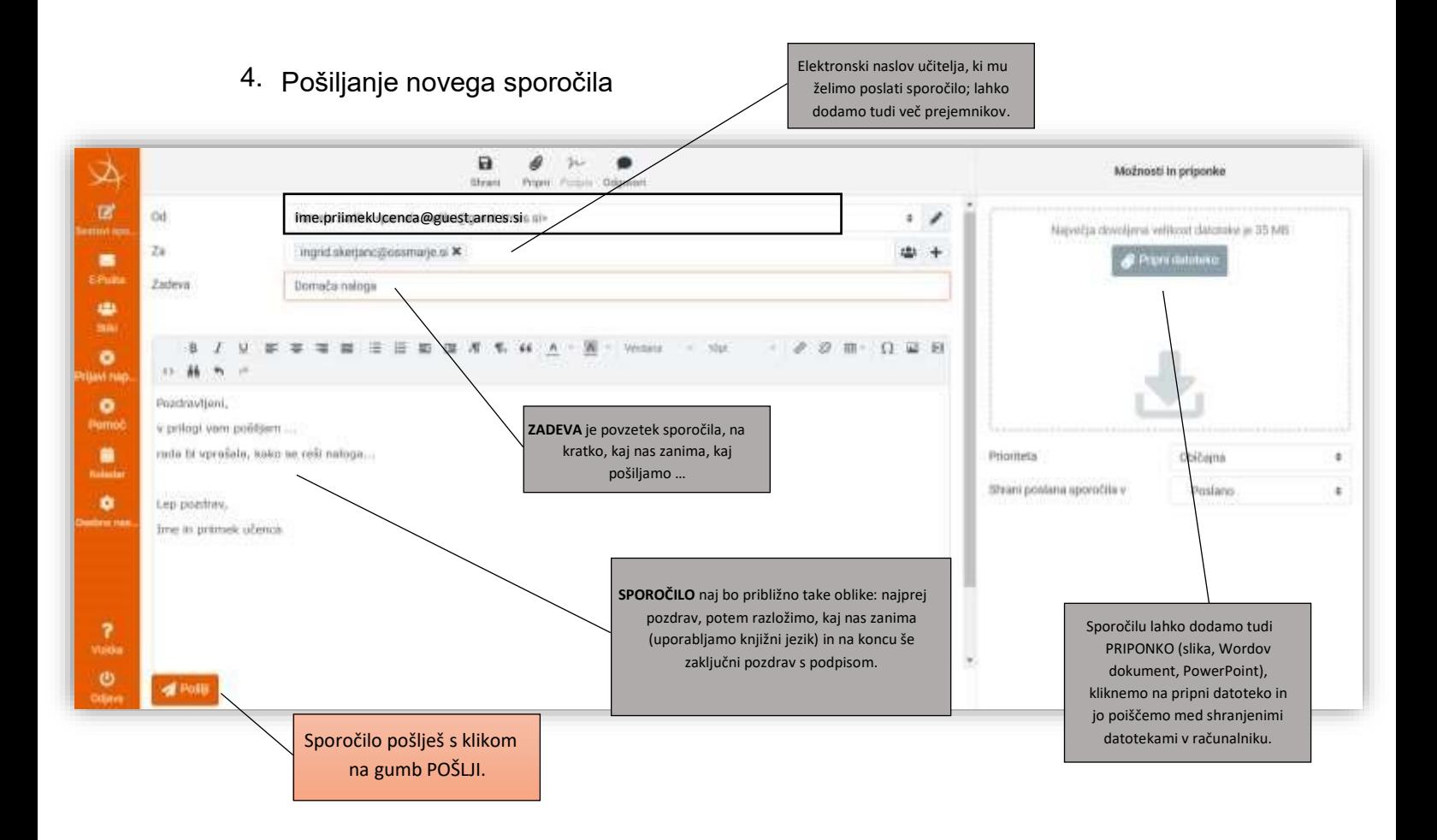